## **Ardour - Enregistrement Multipiste**

## **Lien**

- <https://fr.flossmanuals.net/ardour/introduction/>
- <https://www.robertponge.com/telechargements/ebooks/ardour.pdf>

## **Jack**

- Activer la notion temps réel de Jack
- Utilisateur dans le groupe audio
	- usermod -a -G audio USERNAME
- Activer le fichier de configuration limit-security → audio /etc/security/limits.d/audio.conf.disabled
- Reboot

From: <https://www.loligrub.be/wiki/>- **LoLiGrUB**

Permanent link: **<https://www.loligrub.be/wiki/atelier20171118-ardour?rev=1511010148>**

Last update: **2017/11/18 13:02**

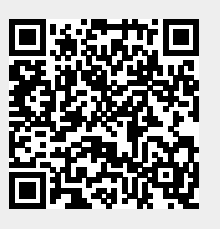